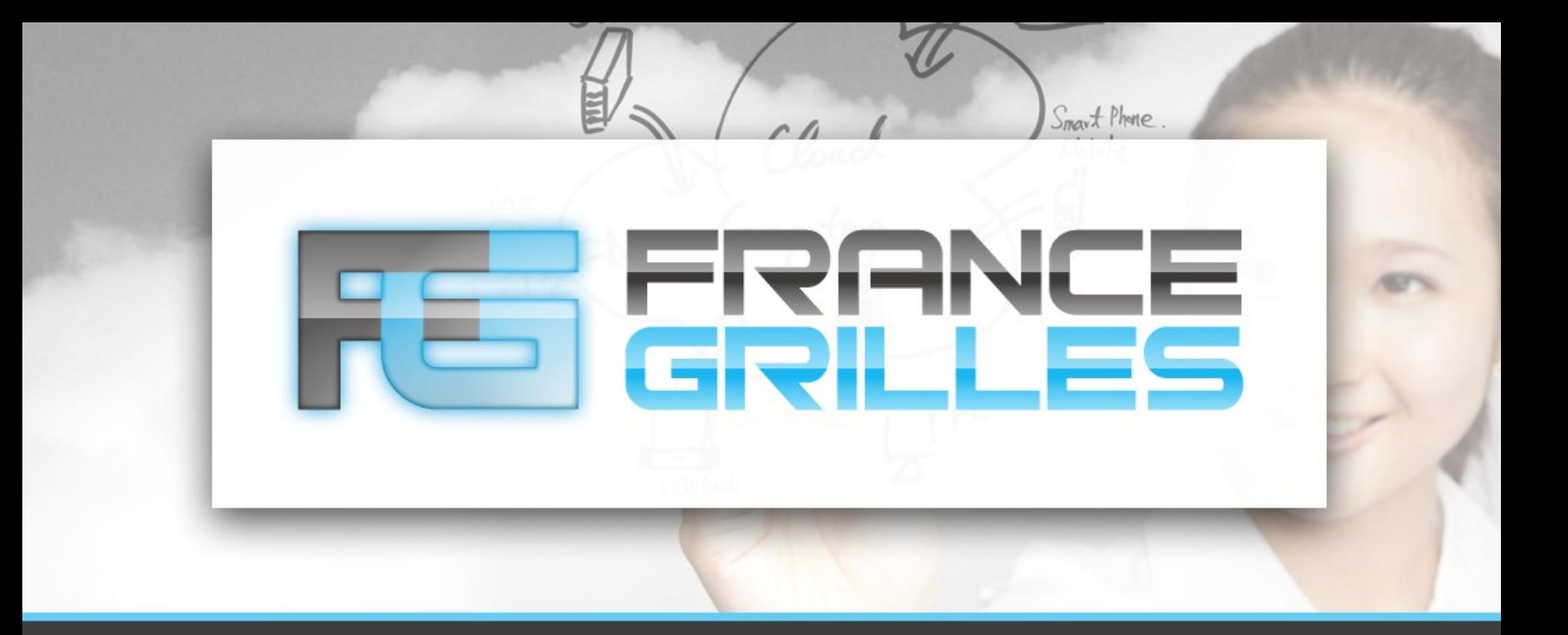

# **Moteur de règles et plugins**

Jérôme Pansanel et Emmanuel Medernach 23 mars 2021

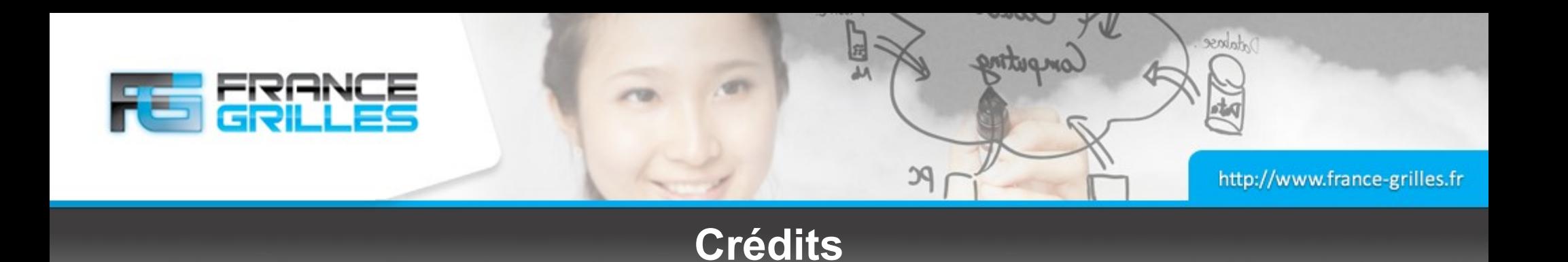

Cette présentation est basée sur la présentation cadre d'iRODS réalisée par Jason Coposky (directeur exécutif, consortium iRODS) :

• <https://slides.com/jasoncoposky>

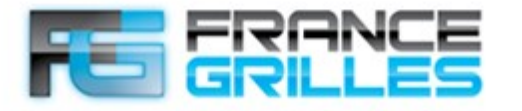

Andree

#### **Anatomie d'un plugin pour le moteur de règle**

#### **Une création récente**

- Fonctionnement sous forme de plugin depuis la v4.2.0
- Permet d'étendre le moteur de règles (par ex. en utilisant de nouveaux langages)
- Plusieurs moteurs peuvent fonctionner de manière concurrente
- Chaque plugin doit définir 7 opérations :
	- start
	- stop
	- rule\_exists
	- list\_rules
	- exec\_rule
	- exec\_rule\_text
	- exec\_rule\_expression

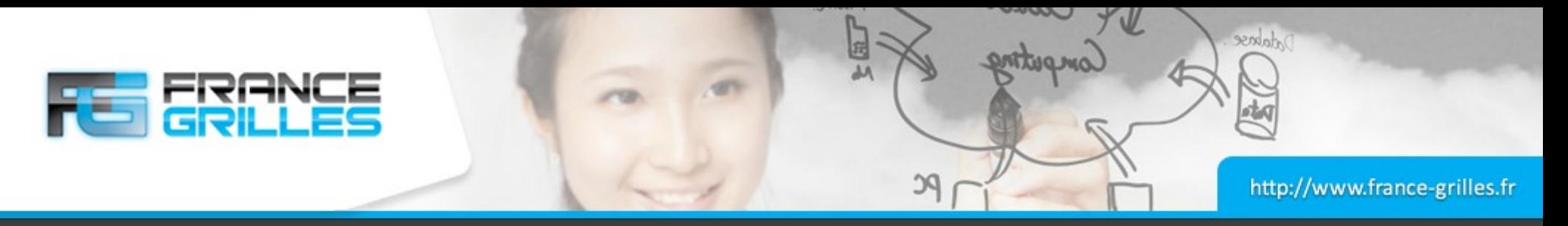

#### **Fonctionnement du moteur**

#### **Un outil flexible**

- Une politique est créée de manière dynamique (dynamic policy enforcement point) avant et après chaque opération. Il corresponde aux règles avec "\_pre" et " post"
- Le moteur va rechercher les règles avec le même nom que le PEP et l'exécuter.
- Dans une installation de base, 1200 PEPs dynamiques sont activées par une commande tel que **ils**. La majorité d'entre elles ne sont pas définies
- En cas de correspondance avec une PEP, elles sont exécutées dans l'ordre de chargement. La première est appelée, et le code de retour est interprété par le moteur de plugin. En cas de succès, les autres règles sont ignorées.
- Sinon, le moteur continue a passé les autres règles en revue jusqu'à avoir un succès. Le code de retour de la dernière règle est retourné au client.

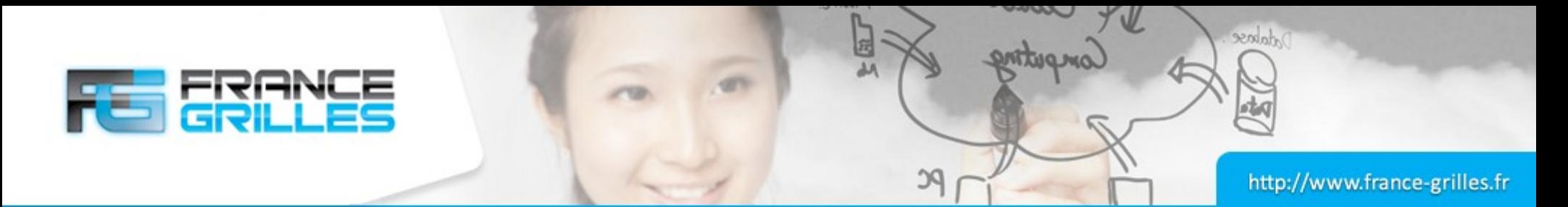

#### **Configuration du système de plugins pour le moteur de règles**

#### **Fichier /etc/irods/server\_config.json**

● Définit au format JSON dans une liste ordonnée (*array*)

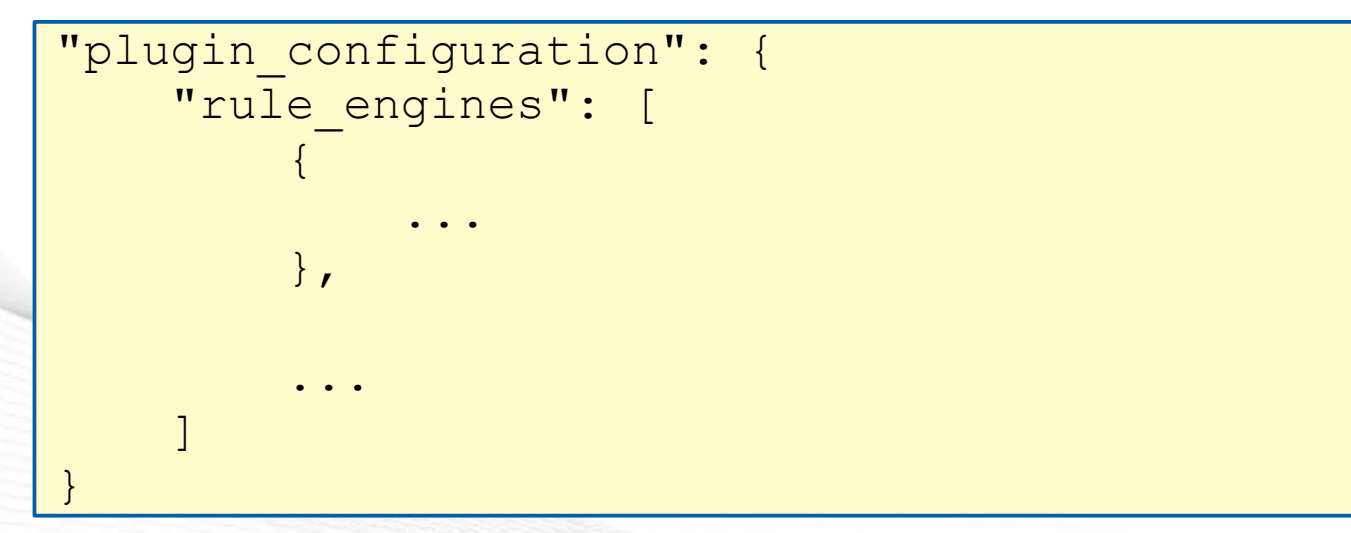

• L'ordre est important, car la priorité est donnée au premier composant lu

#### **RULE ENGINE PLUGIN FRAMEWORK PLUGIN RULEBASE**

**RULE (PEP) RULE (PEP) RULE (PEP)** 

**RULEBASE** 

**RULE (PEP) RULE (PEP)** 

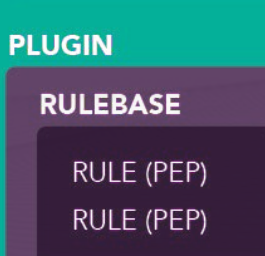

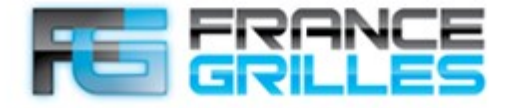

dabase

#### **Configuration du système de plugins pour le moteur de règles**

#### **Anatomie de l'objet JSON**

```
 "instance_name": "<UNIQUE NAME>",
    "plugin_name": "<DERIVED FROM SHARED OBJECT>",
     "plugin_specific_configuration": {
         <ANYTHING GOES HERE>
 }
     "shared_memory_instance": "<UNIQUE SHM NAME>"
```
 $\{$ 

}

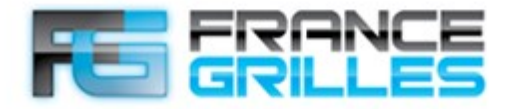

Andree

#### **Configuration des plugins pour le moteur de règle**

```
\{"instance name": "irods rule engine plugin-irods rule language-
instance", 
    "plugin name": "irods rule engine plugin-irods rule language",
     "plugin_specific_configuration": {
        "re data variable mapping set": [
              "core"
        \vert,
        "re function name mapping set": [
             "core"
         ], 
        "re rulebase set": [
              "core"
         ], 
         "regexes_for_supported_peps": [
             "ac[^ \wedge ]^*"."msi[^ \wedge ]*"."[^ ]*pep [^ ]* (pre|post)"
 ]
     }, 
    "shared memory instance": "upgraded legacy re"
}
```
23 mars 2021 Moteur de règles et plugins / J. Pansanel & E. Medernach 7

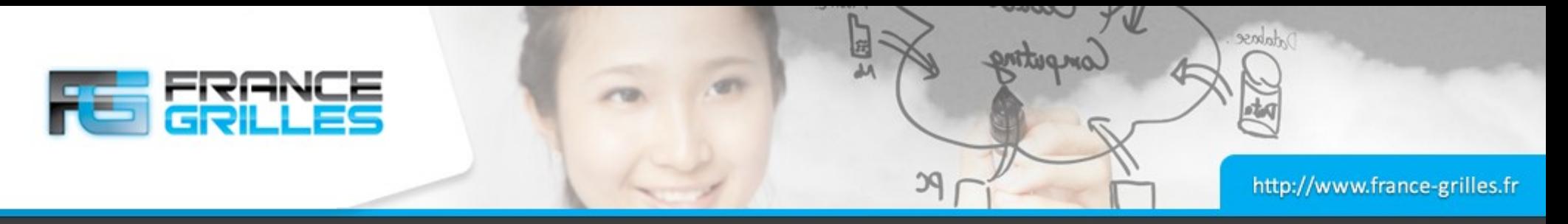

#### **Static Policy Enforcement Points**

#### **Les PEPs historiques**

- Langage propre
- Syntaxe proche du C
- Il est possible d'utiliser des expressions régulières, des opérations, des dictionnaires et des Language Integrated General Query (LIGQ)
- Possibilité d'appeler des règles (par ex. une fonction) et des microservices
- Voir le contenu du fichier /etc/irods/core.re

```
acPostProcForPut() {
   if("ufs cache" == $KVPairs.rescName) {
        delay("<PLUSET>1s</PLUSET><EF>1h DOUBLE UNTIL SUCCESS OR 6 TIMES</EF>") {
           *CacheRescName = "comp_resc;ufs_cache";
           msisync to archive("*CacheRescName", $filePath, $objPath );
 }
 }
}
```
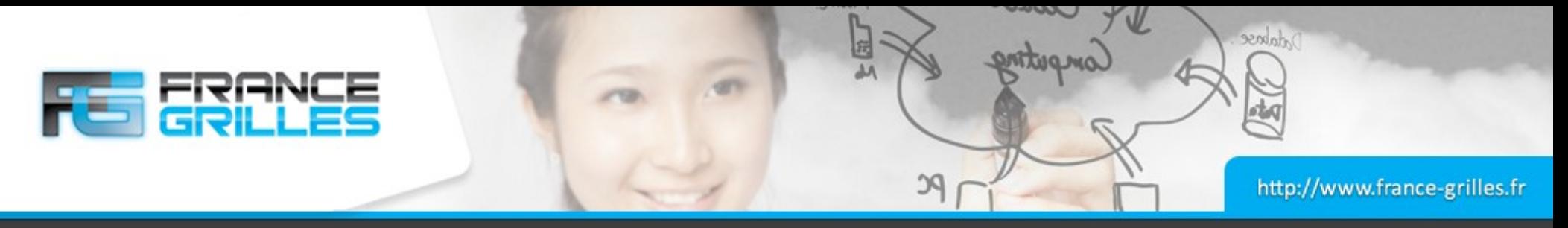

#### **Dynamic Policy Enforcement Points**

#### **Une création récente**

- Commence par « pep »
- Voir à la fin du fichier /etc/irods/core.re
- Type de PEPs recommandée pour faire fonctionner le moteur de plugins de manière optimale
- Pour obtenir la liste des PEPs dynamiques : [https://docs.irods.org/master/plugins/dynamic\\_policy\\_enforcement\\_points/](https://docs.irods.org/master/plugins/dynamic_policy_enforcement_points/)

```
pep_api_data_obj_put_post(*INSTANCE_NAME, *COMM, *DATAOBJINP, *BUFFER,
   *PORTAL_OPR_OUT){
     writeLine("serverLog",*DATAOBJINP)
     writeLine("serverLog",*DATAOBJINP.destRescName)
}
```
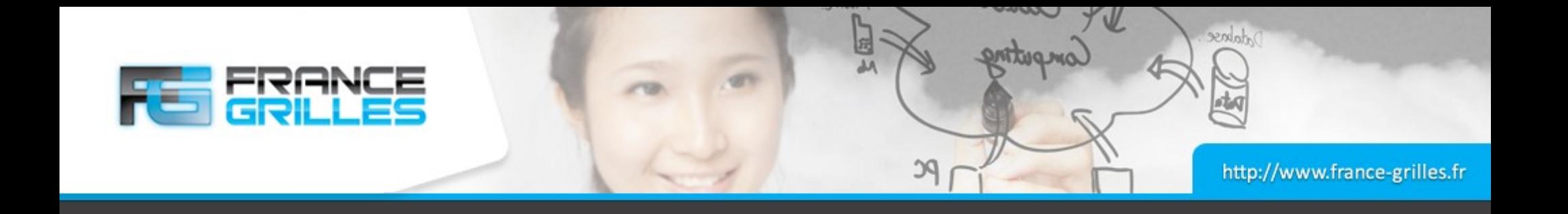

# **Questions ?**

23 mars 2021 Moteur de règles et plugins / J. Pansanel & E. Medernach 10

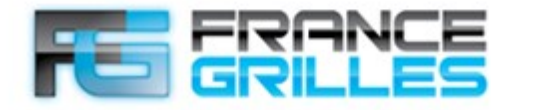

Adabese

#### **Installation du moteur de règle Python**

#### **Installation du paquet**

\$ sudo yum install -y irods-rule-engine-plugin-python

### **Un coup d'oeil sur les nouvelles bibliothèques**

\$ ls /usr/lib/irods/plugins/rule\_engines/ libirods rule engine plugin-cpp default policy.so libirods rule engine plugin-irods rule language.so libirods\_rule\_engine\_plugin-passthrough.so libirods rule engine plugin-python.so

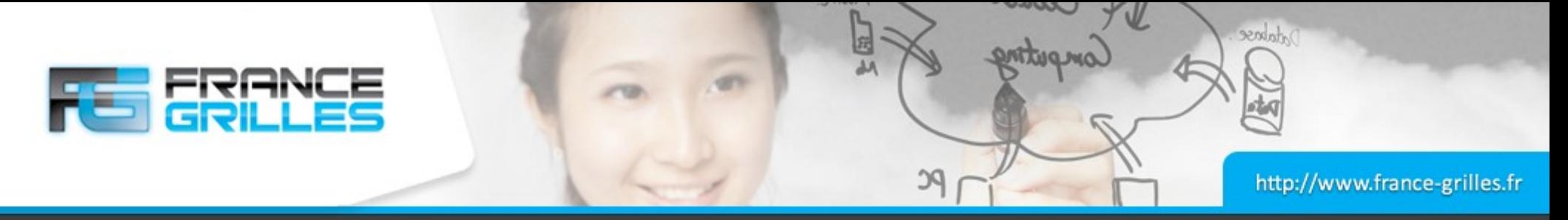

#### **Installation du moteur de règle Python**

### **Créer le fichier /etc/irods/core.py**

sudo cp /etc/irods/core.py.template /etc/irods/core.py

## **Éditer le fichier /etc/irods/server\_config.json**

- Insérer la nouvelle configuration de plugins avant le plugin du moteur de règle iRODS
- Cela permettra de servir les requêtes en premier

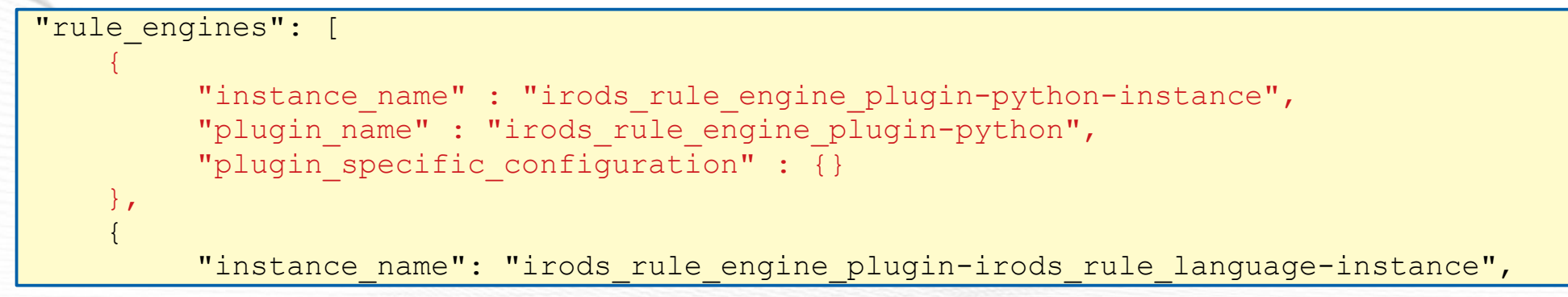

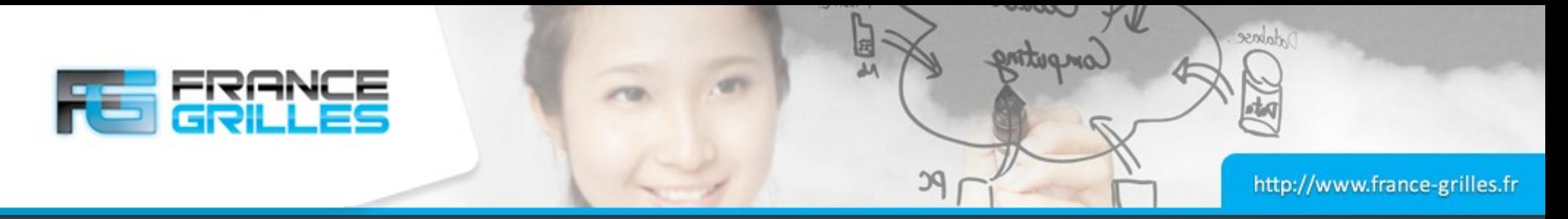

#### **Ajout d'un nouveau fichier de règle**

## **Éditer le fichier /etc/irods/server\_config.json**

```
"rule_engines": [
 ...
 ...
\overline{\mathcal{L}}"instance name": "irods rule engine plugin-irods rule language-instance",
           "plugin_name": "irods_rule_engine_plugin-irods_rule_language",
          "plugin_specific_configuration": {
               "re<sup>data</sup> variable mapping set": [
                    \overline{\mathsf{H}} core\overline{\mathsf{H}}\frac{1}{2}, \frac{1}{2}, \frac{1}{2}"re function name mapping set": [
                    "core"
\mathbb{I}, \mathbb{I}, \mathbb{I} "re_rulebase_set": [
                    "metadata",
                      "core"
                ],
```
cat /etc/irods/server config.json | json verify

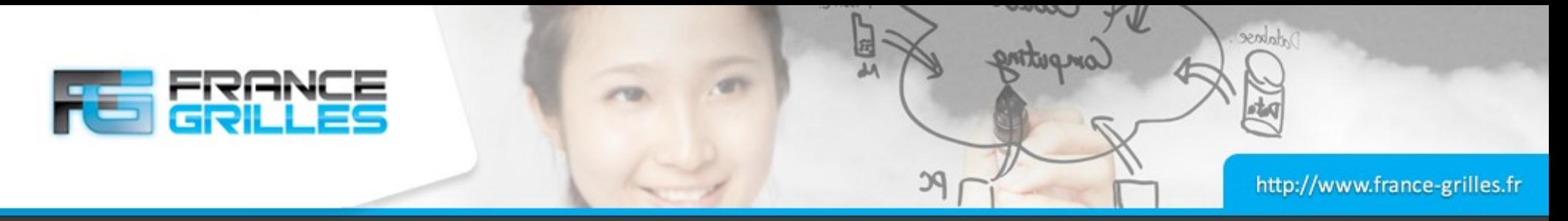

#### **Ajout d'un nouveau fichier de règle**

#### **Créer le fichier /etc/irods/metadata.re**

```
add metadata to objpath(*str, *objpath, *objtype) {
    \overline{m}siString2KeyValPair(*str, *kvp);
     msiAssociateKeyValuePairsToObj(*kvp, *objpath, *objtype);
}
getSessionVar(*name,*output) {
```

```
*output = eval("str(S"++*name++")");
```
}

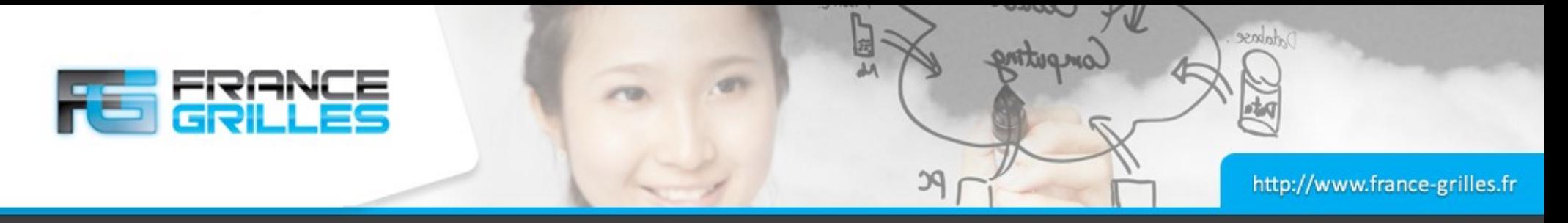

#### **Fichier /etc/irods/core.py**

```
23 mars 2021 Moteur de règles et plugins / J. Pansanel & E. Medernach 15
 callback.writeLine('serverLog', 'PYTHON - acPostProcForPut() complete')import exifread
  import session_vars
  def exif python rule(rule args, callback, rei):
      file path = str(rule args[0])
      obj path = str(rule args[1])
      exiflist = []with open(file path, 'rb') as f:
           tags = exifread-process file(f, details=False) for (k, v) in tags.iteritems():
                if k not in ('JPEGThumbnail', 'TIFFThumbnail', 'Filename', 'EXIF 
  MakerNote'):
                   exifpair = '(0) = (1)'.format(k, v)
                    exiflist.append(exifpair)
       exifstring = '%'.join(exiflist)
      callback.add metadata to objpath(exifstring, obj path, '-d')
       callback.writeLine('serverLog', 'PYTHON EXIF RULE complete')
  def acPostProcForPut(rule args, callback, rei):
      sv = session vars.get map(rei)
      phypath = sv['data object']['file path']objpath = sv['data object']['object path']if phypath[-4:] == '.jpg': callback.writeLine('serverLog', 'Exec EXIF Python Rule')
           remote rule = "exif python rule('%s', '%s')" % \
                           (phypath, objpath) 
            callback.remoteExec('resource1-X.novalocal', '', remote_rule, '')
```
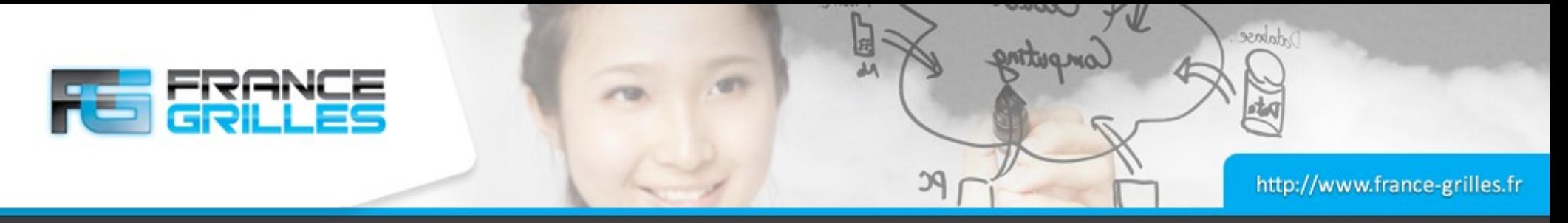

#### **Tester, toujours tester !**

#### **Test de la modification du fichier /etc/irods/core.py**

\$ python /etc/irods/core.py Traceback (most recent call last): File "core.py", line 1, in <module> import exifread ImportError: No module named exifread \$ wget \ http://archive.ubuntu.com/ubuntu/pool/universe/p/python-exif/pythonexif\_2.1.2.orig.tar.gz \$ tar xfz python-exif 2.1.2.orig.tar.gz  $$ cd exist-py-2.1.2/$ python setup.py install

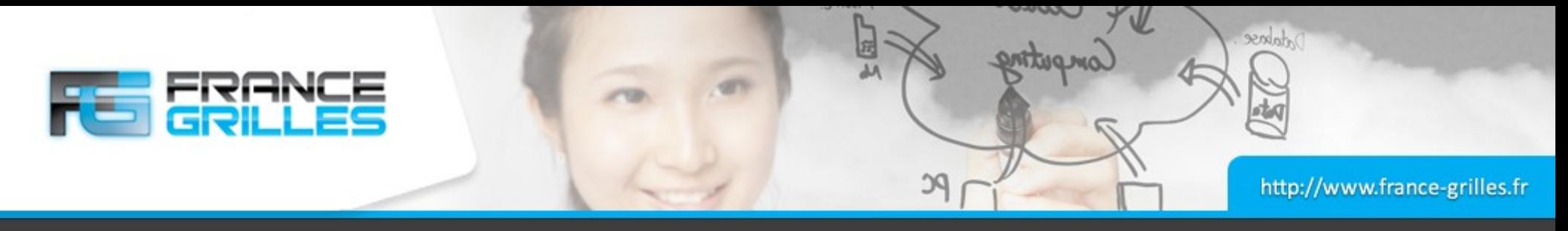

#### **Extraction des métadonnées**

#### **Il faut un fichier avec des données EXIF**

```
$ wget https://github.com/irods/irods_training/raw/master/stickers.jpg
$ iput stickers.jpg
$ ils -l stickers.jpg
   rbacon 0 rootResc;replResc;resource2 2157087 2021-01-06.21:03 & 
stickers.jpg
   rbacon 1 rootResc;replResc;resource1 2157087 2021-01-06.21:03 & 
stickers.jpg
$ imeta ls -d stickers.jpg
AVUs defined for dataObj /tempZone/home/rbacon/stickers.jpg:
attribute: Image Orientation
value: Horizontal (normal)
units: 
----
attribute: EXIF SubjectArea
value: [2015, 1511, 2217, 1330]
units: 
----
attribute: EXIF ColorSpace
value: sRGB
units: 
...
```
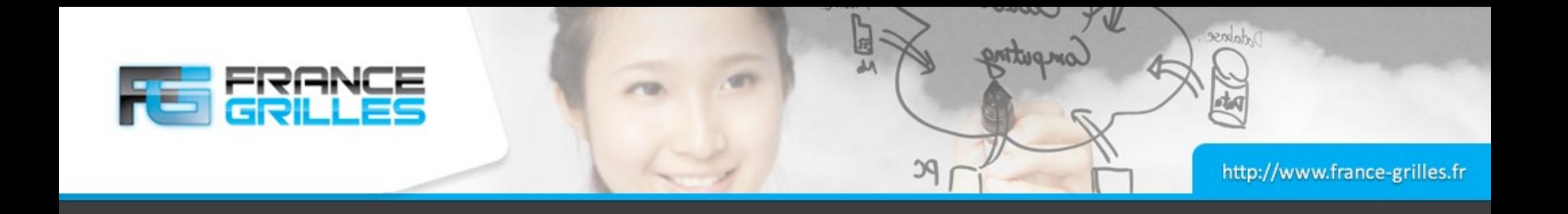

# **Questions ?**

23 mars 2021 Moteur de règles et plugins / J. Pansanel & E. Medernach 18